**3.** [Telefonu Bağla] veya [Müzik Bağla] öğesini seçiniz ve ardından işlevi devre dışı bırakmak [KAPALI] için **ENT** düğmesine basınız.

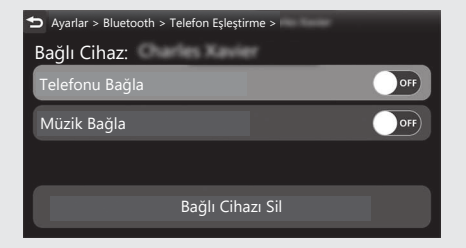

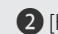

## **a** [Kulaklık Esleştirme]

**1.** [Kulaklık Eşleştirme] öğesini seçiniz, ardından ayar menüsüne girmek için **ENT** düğmesine basınız.

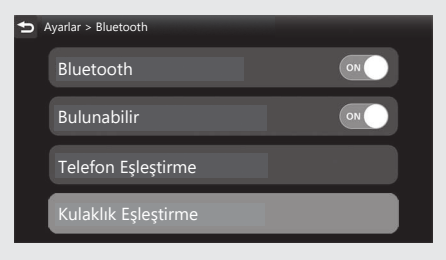